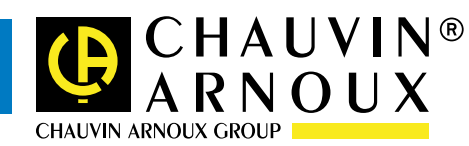

# *DATAV IEWER Pro DATAV IEWER Pro*

botting ban fir

## *the PC processing software*

распровок - 24 на 23<br>1111 година - 1 п. 2006

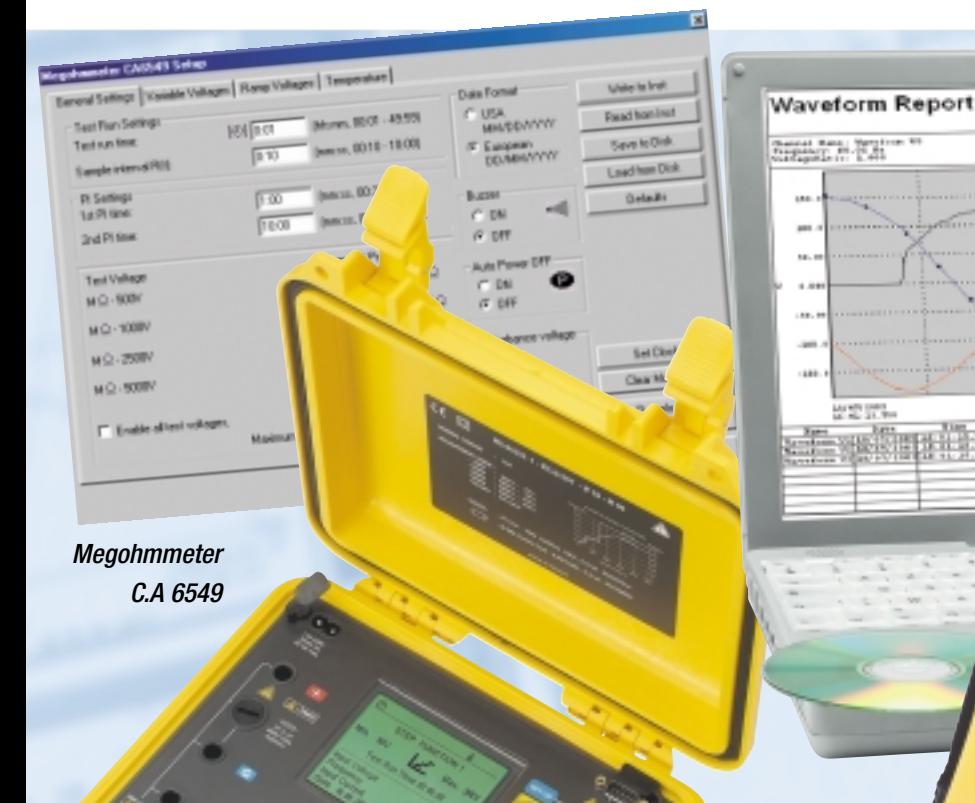

*C.A 8334 Qualistar Analyzer*

法法院

### **On your PC (via RS 232 interface):**

- **Completely configure instrument and download previously recorded data**
- **Display real-time values being measured, waveforms (Qualistar) and R(t) and/or R(U) (C.A 6549) curves**
- **Quantitatively analyze measurements automatically**
- Generate standard reports or create new models
- **Analyze with complete report as per the EN 50160 standard (Qualistar)**
- **Parameter selection display**

**Dataviewer is compatible with the following Chauvin Arnoux instruments: C.A 8332 and C.A 8334 Qualistar Analyzers; C.A 6543, C.A 6547 and C.A 6549 Megohmmeters - and more to come.**

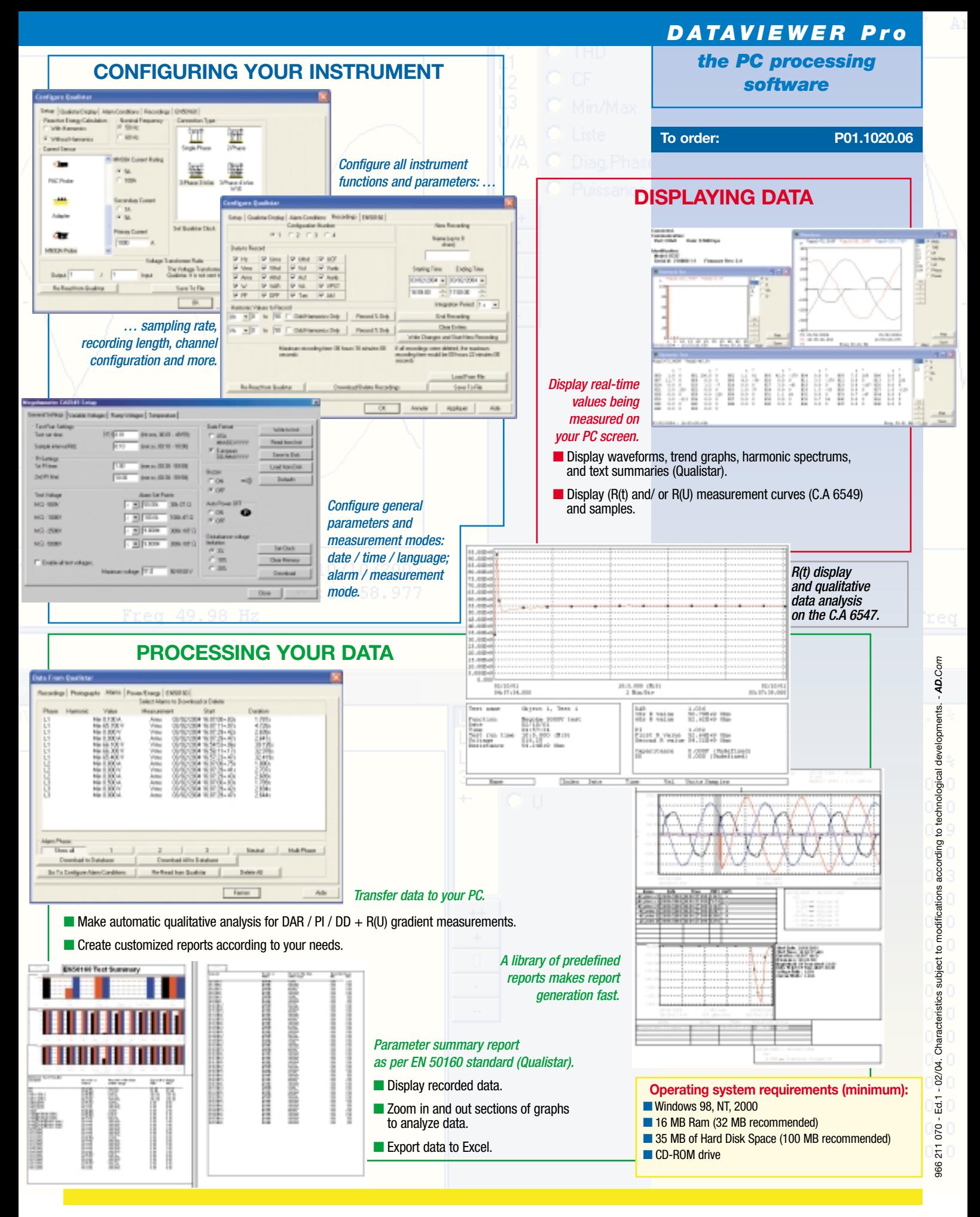

#### **FRANCE**

Chauvin Arnoux 190, rue Championnet 75876 PARIS Cedex 18 Tel: +33 1 44 85 44 85 Fax: +33 1 46 27 73 89 export@chauvin-arnoux.fr www.chauvin-arnoux.fr

### **UNITED KINGDON**

Chauvin Arnoux Ltd Waldeck House - Waldeck Road MAIDENHEAD SL6 8BR Tel: +44 1628 788 888 Fax: +44 1628 628 099 info@chauvin-arnoux.co.uk www.chauvin-arnoux.co.uk

#### **LEBANON**

Chauvin Arnoux Middle East P.O. BOX 60-154 1241 2020 JAL EL DIB (BEIRUT) Tel: +961 1 890 425 Fax: +961 1 890 424 camie@chauvin-arnoux.com www.chauvin-arnoux.com

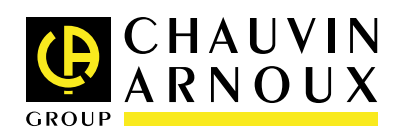